## **Difference in Discussion Forum Descriptions**

When you are creating discussion forums there are two areas to type a description.

When you **create a new forum**, the description field is what the student sees when they are ready to write their post.

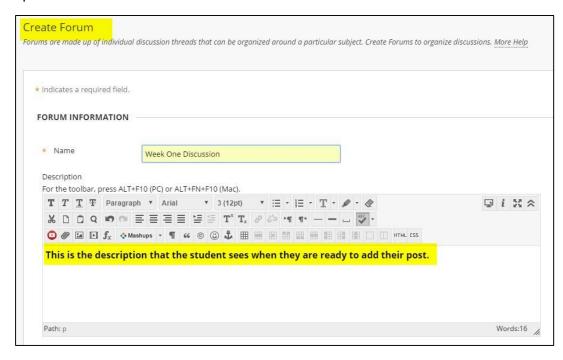

When you create the **LINK** on your lessons page, you can also add a description.

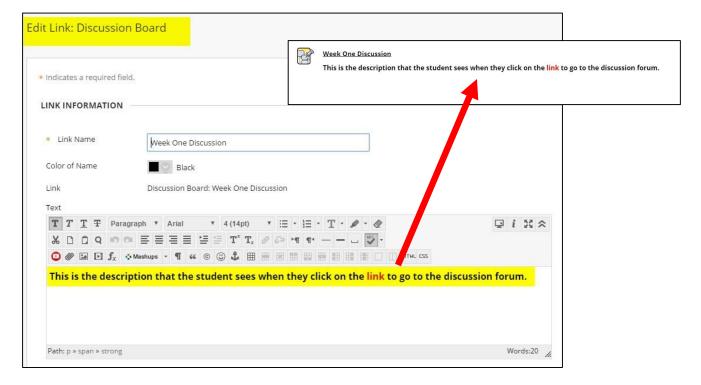

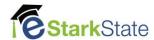